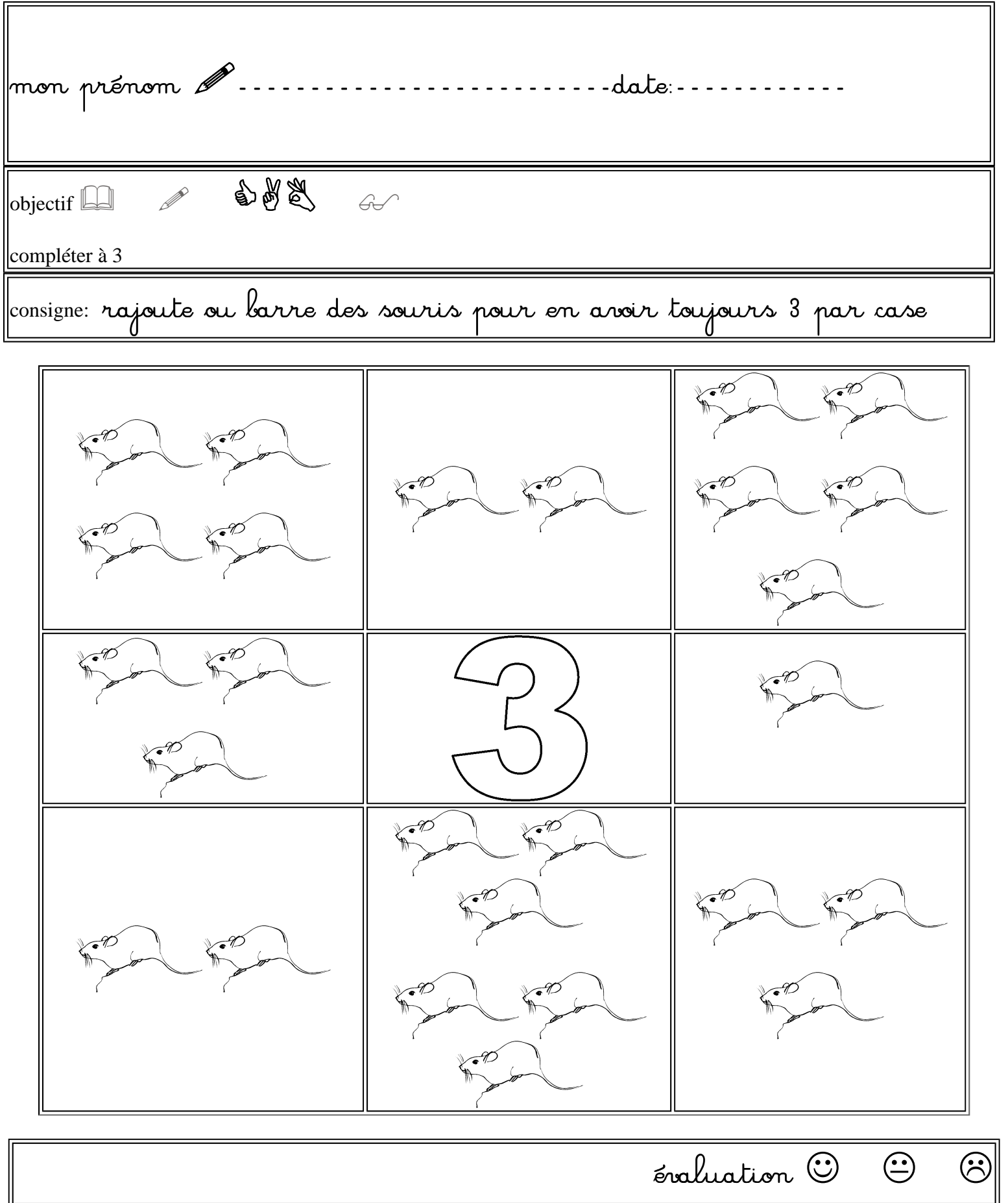

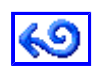

 $\parallel$